# **SCC 206** Introdução a Compilação

1. Apresentar conceitos e métodos para as fases de análise e síntese de um compilador

1 2. Implementar um Front-end e um Back-end para uma linguagem de programação simples (FRANKIE: Pascal + C simplificados) via ferramentas para construção de compiladores (JavaCC)

# Programa e Cronograma

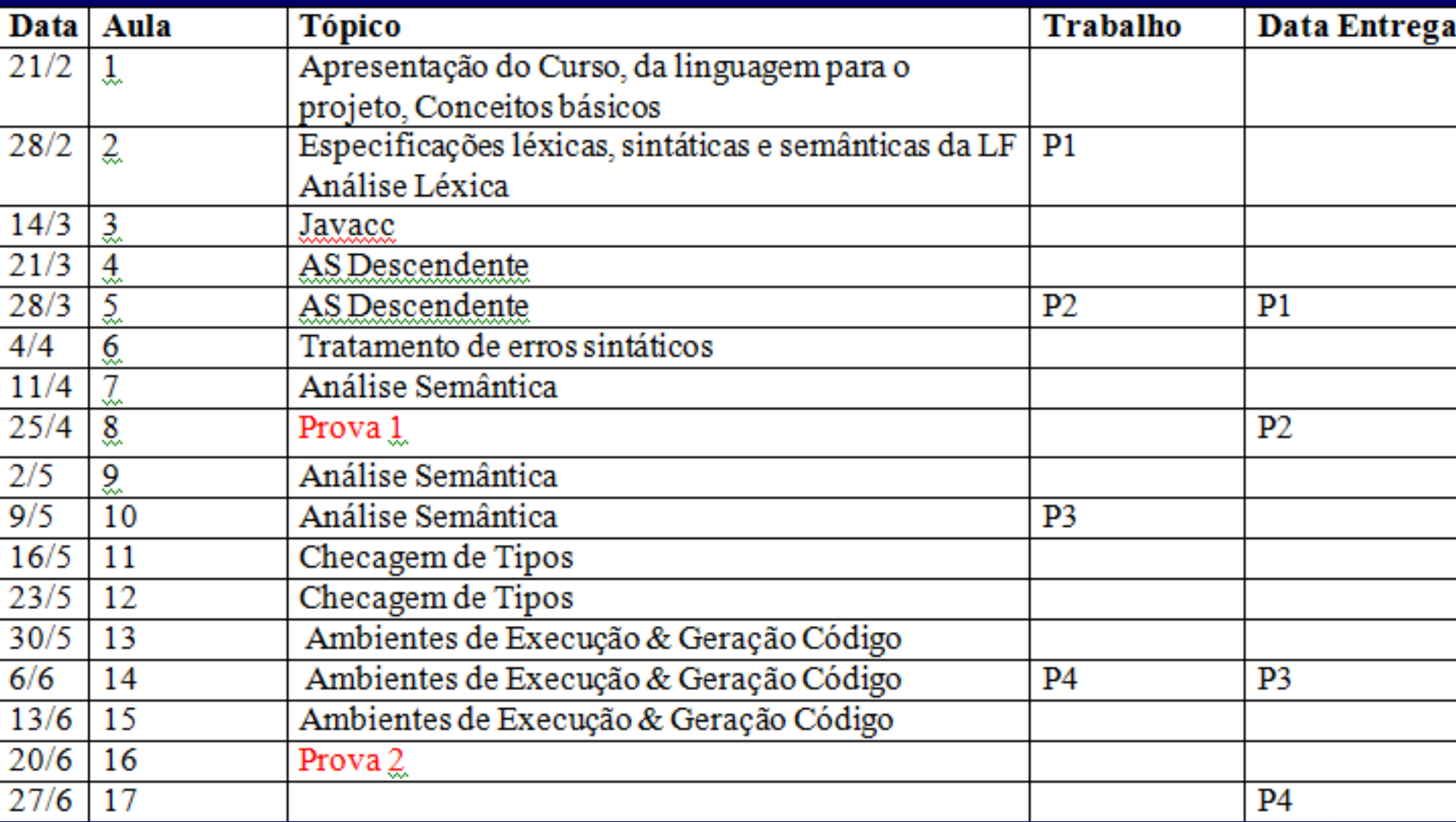

2

# Bibliografia

- Aho, A. V. et alli Compilers: Principles, Techniques and Tools. Addison-Wesley Publishing Company, 1986. (Dragãozinho Vermelho em INGLÊS)
- Aho, Lam, Sethi & Ullman. Compilers: Principles, Techniques, and Tools; 2nd Edition, Addison-Wesley Publishing Company, 2006 . (Dragãozinho Roxo em INGLÊS)
- **http://dragonbook.stanford.edu/**
- Aho, A. V. et alli Compiladores Princípios, Técnicas e Ferramentas, 2ª Edição, Ed. Pearson, 2007. (Dragãozinho Roxo em PORTUGUÊS)
- Aho, A.V.; Ullman, J.D.; Sethi, R. (1995). Compiladores: Princípios, Técnicas e Ferramentas. Editora LTC. (Dragãozinho Vermelho em PORTUGUÊS)
- Kowaltowsky, T. Implementação de Linguagens de Programação, Guanabara Dois, 1983.
- Louden, K.C. (2004). Compiladores: Princípios e Práticas. Editora Thomson Learning.
- Price, A.M.A. e Toscani, S.S. (2001). Implementação de Linguagens de Programação: Compilador. Editora Sagra Luzzatto. <sup>3</sup>

# CRITÉRIO DE AVALIAÇÃO

#### • **PROVAS**:

• Haverá 2 provas . Cada prova vale de 0 a 10. Não há substitutiva.

#### • **PROJETO**:

• Um compilador que traduz programas da linguagem FRANKIE (Pascal com partes da sintaxe de C) em código de um compilador hipotético à pilha chamado MEPA (Máquina de Execução para Pascal).

# Meet Frankie!

- Para a implementação desse projeto será fornecida a sintaxe da linguagem fonte – FRANKIE – em notação EBNF.
- Os alunos farão 1 extensão por grupo a esta gramática
- As características gerais da MEPA e a interpretação das instruções serão vistas durante o curso.
- As instruções da MEPA encontram-se em Kowaltowsky, T. Implementação de Linguagens de Programação, Guanabara Dois, 1983.

## 13 Extensões

- **Tipos (e suas constantes):**
- **1. cadeia de caracteres (string) – C**
- **2. caractere – C**
- **3. real (simples e duplo)– C**
- **4. registro (struct) – C**
- **5. união (union)– C**
- **6. enumeração (enum) – C**
- **7. vetores de uma dimensão -- C**

### 13 Extensões

• **Comandos:**

- **1. caso (case) -- PASCAL**
- **2. repita (do while) – C**
- **3. para (for) -- PASCAL**

### 13 Extensões

• **Definições:**

**1. definição de tipo (typedef) – C 2. definição de constante (CONST) –PASCAL 3. definição de função – C (LEMBREM-SE que a passagem de parâmetros vem de PASCAL)**

### Vamos sortear as extensões

• Formem os grupos

# Material de Suporte para as extensões

Gramática Pascal EBNF: http://www.lrz.de/~bernhard/Pascal-EBNF.html Gramática Pascal YACC: http://www.moorecad.com/standardpascal/pascal.y

Gramática C enxuta (menos não-terminais) EBNF: http://lists.canonical.org/pipermail/kragen-hacks/1999-October/000201.html Gramática C YACC: http://www.lysator.liu.se/c/ANSI-C-grammar-y.html

Comparação entre linguagens C e PASCAL: http://en.wikipedia.org/wiki/Comparison of Pascal and C **Tutorial Pascal:** http://webcourse.cs.technion.ac.il/234319/Spring2009/ho/WCFiles/Tutorial%201%20Pascal% 20EBNF.pdf

- O projeto será desenvolvido por uma equipe de 3 alunos.
- O projeto é dividido em 4 entregas.
- Cada uma vale de 0 a 10 e suas correções serão baseadas em critérios explícitos definidos juntamente com a especificação da entrega.
- Cada dia de atraso (até 5 dias) tira 1 ponto
- **LISTAS DE EXERCÍCIOS.** Haverá várias listas. Espera-se que os alunos resolvam as listas e tirem as dúvidas com o monitor PAE (Carolina Scarton) ou professor. 11

# Média

- MP = Média Aritmética das Provas
- MT = Média Ponderada das Notas dos Projetos: 10%, 15%, 35%, 40%
- MF = Média Final

•

- **Se MP >= 5 então MF = (6MP +4MT)/10**
- **Senão MF = (7.5MP + 2.5MT)/10**

### Conceitos Básicos

# Compilador

"Um compilador é um programa que transforma um outro programa escrito em uma linguagem de programação de alto nível qualquer em instruções que o computador é capaz de entender e executar, isto é, em código de máquina"

### Como transforma?

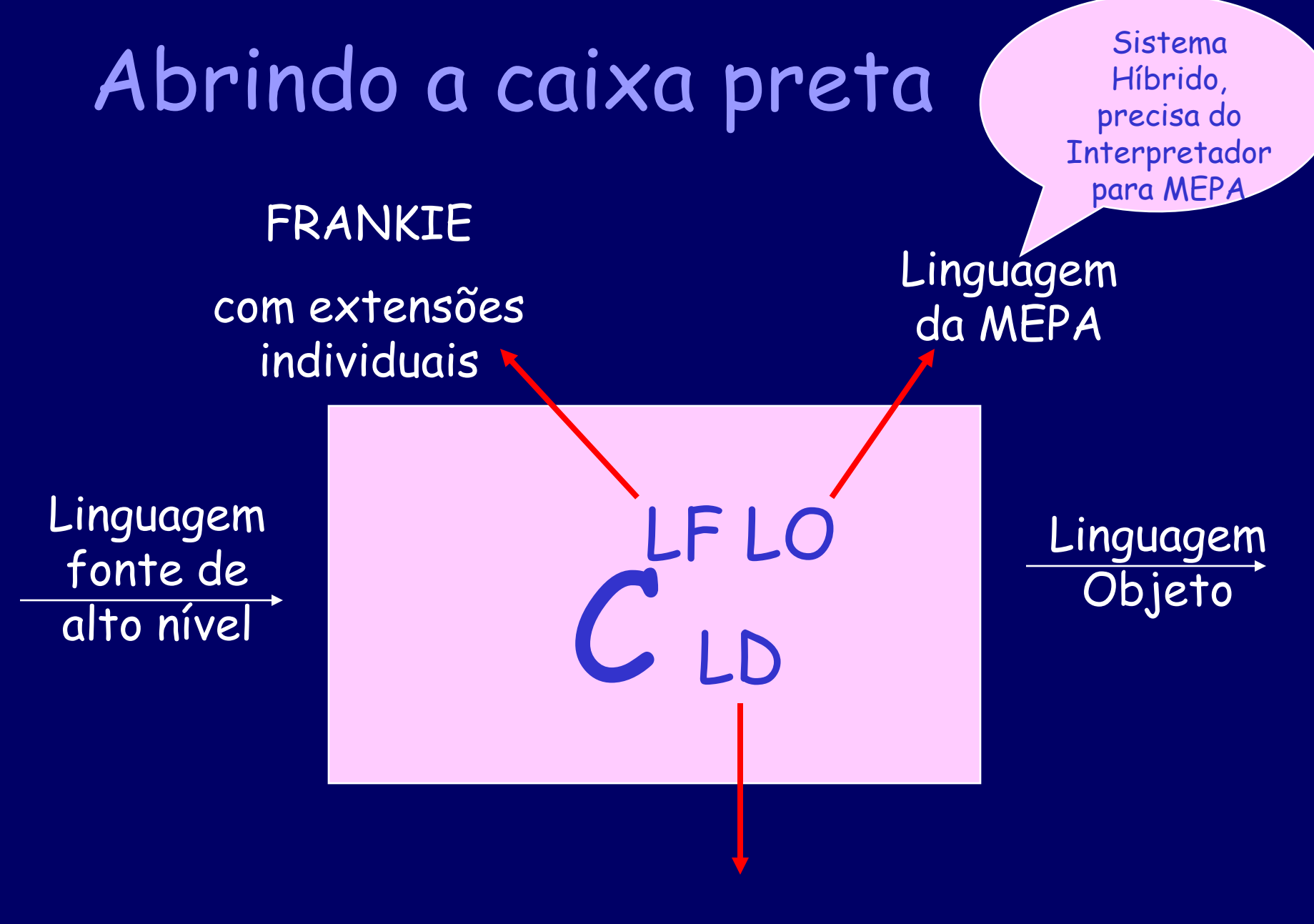

JAVA com JavaCC

#### Estrutura de um Compilador

 $\rightarrow$  Análise (Front-End)

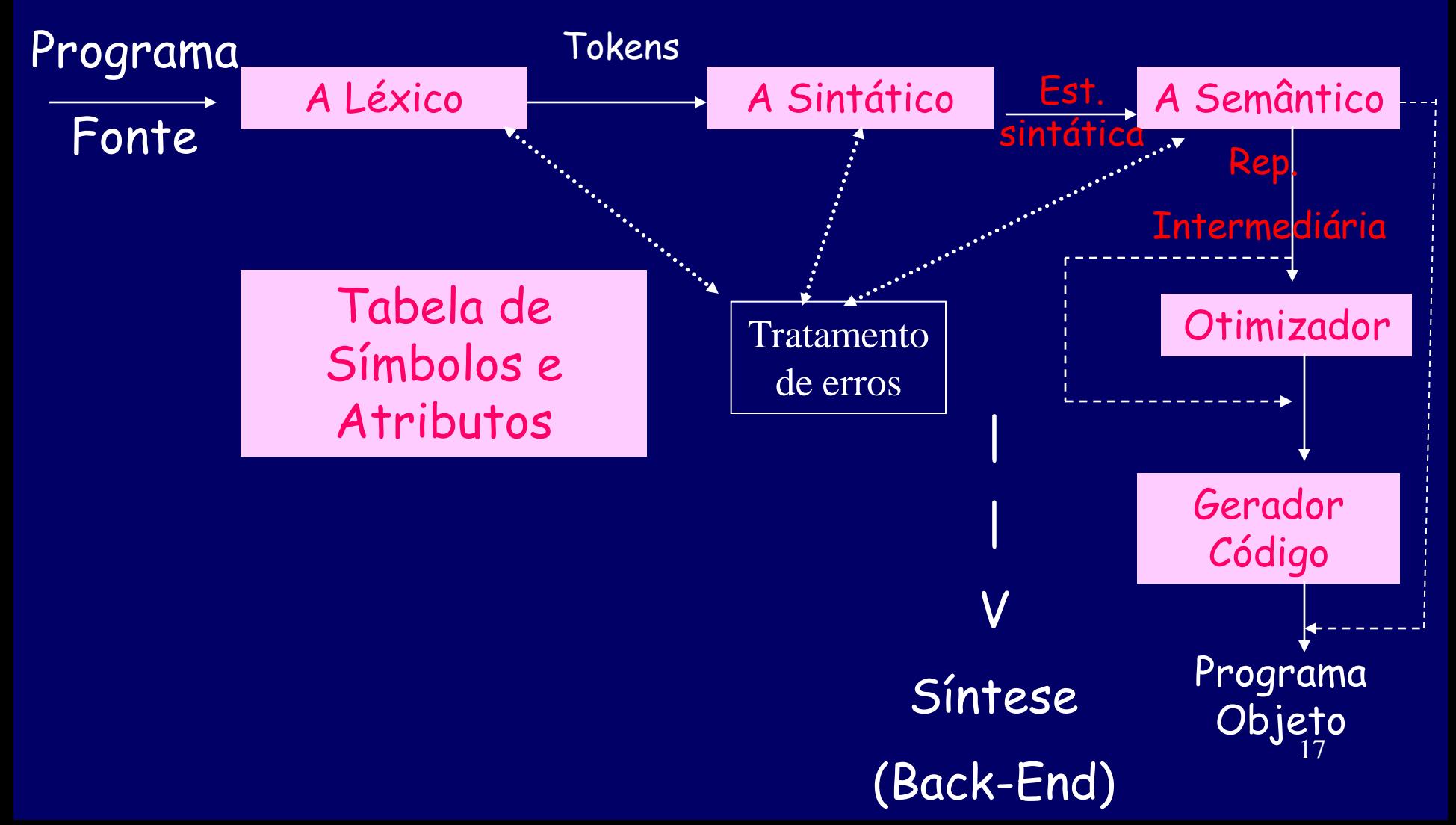

Compilador tem responsabilidade de reportar erros!

#### Exercício: Leia o texto abaixo e identifique os erros cometidos

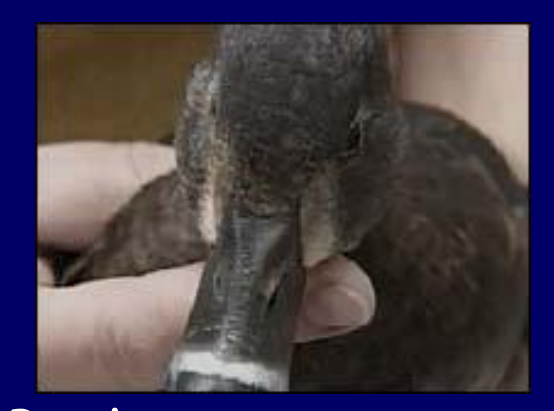

Perky viveu as duas semanas mais duras de sua vida

*Pata sobrevive a bala, geladeira, cirurgia e parada card*í*aca*

Uma pata tida como morta depois de ser baleada em uma caçada, que passou dois dias na geladeira e ainda sofreu uma arada cardíaca na mesa de operações, sobreviveu e passa bem.

Perky, a pata, ganhou os noticiário do estado americano da Flórida quando foi encontrada viva na geladeira de um caçador dois dias depois de baleada.

Veterinários que tentaram reparar os danos na asa de Perky conseguiram ressuscitar a pata em plena mesa de operações, quando o coração dela parou de bater. Perky não sobreviveu a uma segunda parada cardíaca.

 $um$ <sup> $\omega$ </sup> Perky agora tem um pino em sua asa e os veterinários esperam que tenha uma boa recuperação. Rex não teve tanta sorte.

#### Erros cometidos: nível léxico, sintático, semântico/lógico e de referência

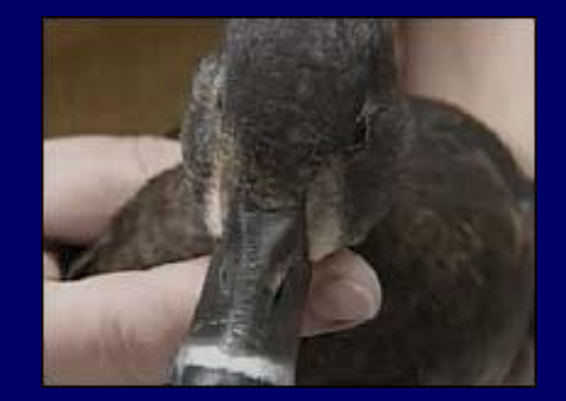

Perky viveu as duas semanas mais duras de sua vida

*Pata sobrevive a bala, geladeira, cirurgia e parada cardíaca*

Uma pata tida como morta depois de ser baleada em uma caçada, que passou dois dias na geladeira e ainda sofreu uma arada cardíaca na mesa de operações, sobreviveu e passa bem.

Perky, a pata, ganhou os noticiário do estado americano da Flórida quando foi encontrada viva na geladeira de um caçador dois dias depois de baleada.

Veterinários que tentaram reparar os danos na asa de Perky conseguiram ressuscitar a pata em plena mesa de operações, quando o coração dela parou de bater. Perky não sobreviveu a uma segunda parada cardíaca.

 $um$ a Perky agora tem um pino em sua asa e os veterinários esperam que tenha uma boa recuperação. Rex não teve tanta sorte.

#### Agora, encontre os erros no programa escrito em Pascal abaixo:

```
program super_util:
<u>var</u> idade, contador, n: <u>integer</u>;
beain
   writeln('Digite sua idade');
   readin(idade);
   p = 0ggntadgr=1;
   while (contador<=idade do
      begin
      if cantadr mad 2 = 0 then n = n + 1;
      contador:=contador+1;
      lend; i
   write(Você já teve o seguinte número de anos pares em sua vida: ');
   writeln(contador);
   <u>m</u>=0;
eng
```
#### Erros no programa: nível sintático, semântico, lógico, semântico

```
program super_util:
<u>var</u> idade, contador, n: <u>integer</u>,
beain
   writeln('Digite sua idade');
    readin(idade);
    <u>n</u>≔0,
   <u> contador = 1 ;</u>
   while (contador<=idade do
      beain
      if contact mod 2 = 0 then n = n + 1;
      contador:=contador+1;
      lend; i
    write('Você já teve o seguinte número de anos pares em sua vida: ');
   writelr<mark>i</mark>(contador);
   m = 0;
```
# Há semelhanças?

• Os erros no texto e no programa pertencem a níveis diferentes?

• Isto é, precisamos de recursos diferentes para identificar cada um deles?

### Erros sintáticos no texto e no código

- Os erros de concordância nominal ("os noticiario") e de parentização (na expressão do comando While-Do) são da mesma natureza?
- Isto é, precisam do mesmo tipo de recurso para serem reconhecidos?

### Erros sintáticos no texto

/\* Regras Gramaticais \*/ 1. <sentença> -> <sn> <sv> 2. <sn> -> <artigo> <substantivo>  $3.$   $\langle$ sv> ->  $\langle$ verbo> $\langle$ sn>

/\* Vocabulário \*/ 4.  $\langle$ artigo $>$  -> o 5. <substantivo> -> gato | rato 6. <verbo> -> comeu

O gato comeu o rato. O rato comeu o gato.

GLC para texto

# Erros sintáticos no código

<expressão> ::=

<expressão simples> [<relação> <expressão simples>] <relação> ::=

**=** | **<>** | **<** | **<=** | **>=** | **>** <expressão simples> ::= [**+** | **-**] <termo> {(**+** | **-** | **or**) <termo>} <termo> ::= <fator> {(**\*** | **div** | **and**) <fator> } <fator> ::= <variavel> | <número>

GLC para código

| **(** <expressão> **)**

| **not** <fator>

#### Adicionando artigos e substantivos no plural

```
/* Regras Gramaticais */
<sentença> -> <sn> <sv>
<sn> -> <artigo> <substantivo>
<sv> -> <verbo> <sn>
```

```
/* Vocabulário */
<artigo> -> o | os
<substantivo> -> gato | rato
<substantivo> -> gatos | ratos
<verbo> -> comeu
```
O gato comeu o rato. O rato comeu o gato. Os gato comeu o rato. Os rato comeu o gato. O gato comeu os ratos. O rato comeu os gatos. Os gato comeu os rato. Os rato comeu os gato.

```
/* Regras Gramaticais */
<sentença> -> <sn> <sv>
<sn> -> <artigos> <substantivos>
<sn2s> -> <artigos> <substantivos>
<sn2p> -> <artigop> <substantivop>
<sv> -> <verbo> <sn2s>
<sv> -> <verbo> <sn2p>
```

```
/* Vocabulário */
<artigos> -> o 
<artigop> -> os
<substantivos> -> gato | rato
<substantivop> -> gatos | ratos
<verbo> -> comeu
```
Em uma GLC temos que duplicar as regras para adicionar o tratamento da concordância nominal

O gato comeu o rato. O rato comeu o gato. O gato comeu os ratos. O rato comeu os gatos.

#### DCG (Gramática de Cláusulas Definidas)

- Definite Clause Grammars (DCGs) são uma notação muito conveniente para representar uma gramática em várias aplicações (rodam sobre Prolog):
	- tanto para trabalhar com uma língua natural como o Português
	- como uma linguagem de programação como Pascal.

#### /\* Gramatica na notacao DCG, considerandose:

- G = genero,
- N = numero,

\*/

- sn = sintagma nominal
- sv = sintagma verbal
- Frase = sentença/oração

http://www.icmc.sc.usp.br/~sandra/6/gramatica.htm

```
/* Regras gramaticais */
```

```
sn(G, N) --> substantivo(G, N).
sn(G, N) --> substantivo_proprio(G, N).
sn(G, N) --> artigo_definido(G, N), substantivo(G, N).
sn(G, N) --> artigo_definido(G, N), substantivo(G, N), adjetivo(G, N).
sn(G, N) --> artigo_indefinido(G, N), substantivo(G, N).
sn(G, N) --> artigo_indefinido(G, N), substantivo(G, N), adjetivo(G, N).
sv(G, N) \longrightarrow verbo(N).sv(G, N) \longrightarrow verbo(N), sn(G, N).
```

```
/* Sentencas */
```
frase  $\rightarrow$  sn(G, N), sv(G, N). frase -->  $\overline{sn}(G, N)$ ,  $sv(G, N)$ , adjetivo(G, N).

% para interrogar: frase(X, []). ou seja, quais são as possíveis frases X

- /\* Vocabulario \*/
- adjetivo(masc, sing) --> [bonito]. adjetivo(fem, sing) --> [bonita]. adjetivo(masc, pl) --> [bonitos]. adjetivo(fem, pl) --> [bonitas]. adjetivo(\_) --> [fragil].
- verbo(sing)  $\rightarrow$  [eh].
- verbo(sing) --> [ama].
- verbo(pl)  $\rightarrow$  [sao].
- $\cdot$  verbo(pl) --> [amam].

artigo\_definido(masc, sing) --> [o]. artigo\_definido(fem, sing) --> [a]. artigo\_definido(masc, pl) --> [os]. artigo\_definido(fem, pl) --> [as]. artigo\_indefinido(masc, sing) --> [um]. artigo\_indefinido(fem, sing) --> [uma]. artigo\_indefinido(masc, pl) --> [uns]. artigo\_indefinido(fem, pl) --> [umas].

substantivo(fem, sing) --> [Nome], {pertence(Nome, [mulher, pessoa, mae, brasileira])}. substantivo(masc, sing) --> [Nome], {pertence(Nome, [homem, pai, brasileiro])}. substantivo(fem, pl) --> [Nome], {pertence(Nome, [mulheres, pessoas, maes, brasileiras])}. substantivo(masc, pl) --> [Nome], {pertence(Nome, [homens, pais, brasileiros])}. substantivo\_proprio(fem, sing) --> [Nome], {pertence(Nome, [maria, ana])}. substantivo\_proprio(masc, sing) --> [Nome], {pertence(Nome, [joao, zeca])}.

pertence(X,  $[X|_1]$ ). % se for o primeiro elemento pertence(X, [\_|Cauda]): pertence(X, Cauda).

### Usando DCG como reconhecedor

- execução para verificar se uma frase está gramaticamente correta ou não
- ?- frase([joao, eh, um, homem], []).
- yes.

•

- ?- frase([um, eh, homem], []).
- no.

### Usando DCG como gerador (mais natural, pois é gramática)

- execução para formação de sentenças possíveis soluções
- ?- frase(X, []).
- X = [mulher,eh,pessoa] ;
- X = [mulher,eh,uma,pessoa] ;
- X = [homem,eh,um,brasileiro,bonito] ;
- X = [homens,sao,brasileiros] ;
- $X = [o, homem, eh, joao]$ :
- X = [uma,mae,eh,uma,pessoa] .

yes.

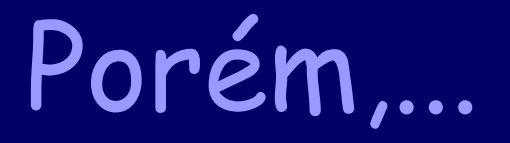

- Embora parecendo similares na forma, uma GLC e uma GCD tem poderes diferentes, isto é, não reconhecem o mesmo conjunto de linguagens.
- O poder de uma GCD é muito maior do que o de uma GLC, pois por traz existe o Prolog  $\rightarrow$  assim tem o poder máximo de uma gramática.
- Vejam detalhes deste contraste GCD e GLC em: http://www.coli.uni-saarland.de/~kris/learnprolog-now/html/node54.html
### Compilador Ilustrado

• Uma figura fala mais do que mil palavras...

• Mostrando as fases da transformação

## Compilando um programa simples

int  $gcd(int a, int b)$ while  $(a != b)$  { **if**  $(a > b)$   $a == b$ ; else  $b = a$ ; } return a;

### O que o compilador vê: o texto é uma sequência de caracteres

```
int gcd(int a, int b)while (a != b) {
   if (a > b) a = b;
  else b = a;
 \mathcal{F}return a;
ł
intspgcd (intspa, spi
n tsp b ) nl { nl sp sp w h i l e sp
( a sp ! = sp b ) sp \{ nl sp sp sp sp i
f sp (a sp > sp b ) sp a sp - = sp b
; nlspspspspelsespbsp - = sp
a; nlspsp}nlspspreturnsp
a : n1 } n1
```
## Análise Léxica fornece tokens: uma cadeia de tokens sem espaços e comentários

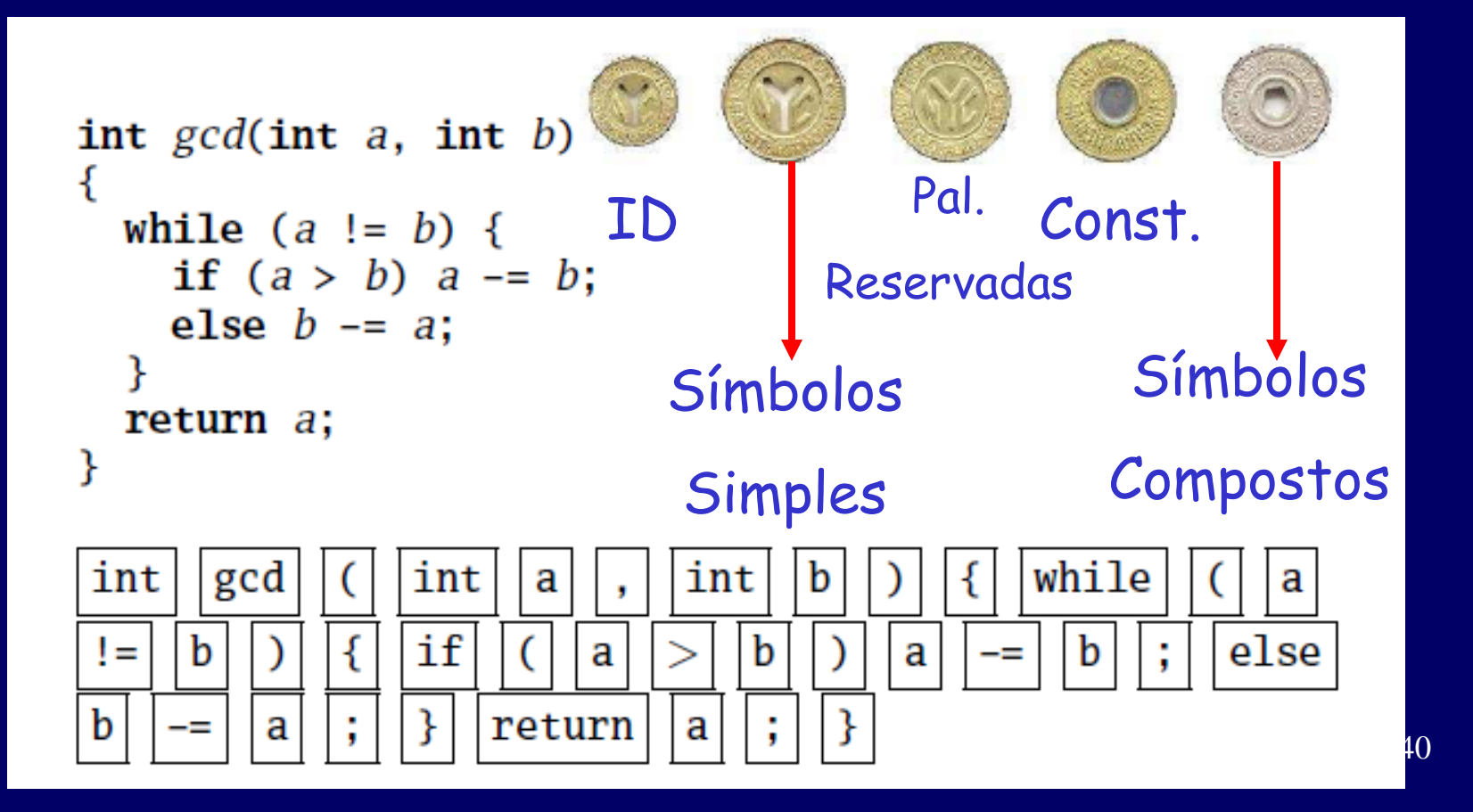

Análise Sintática fornece uma uma árvore abstrata construída das regras da gramática

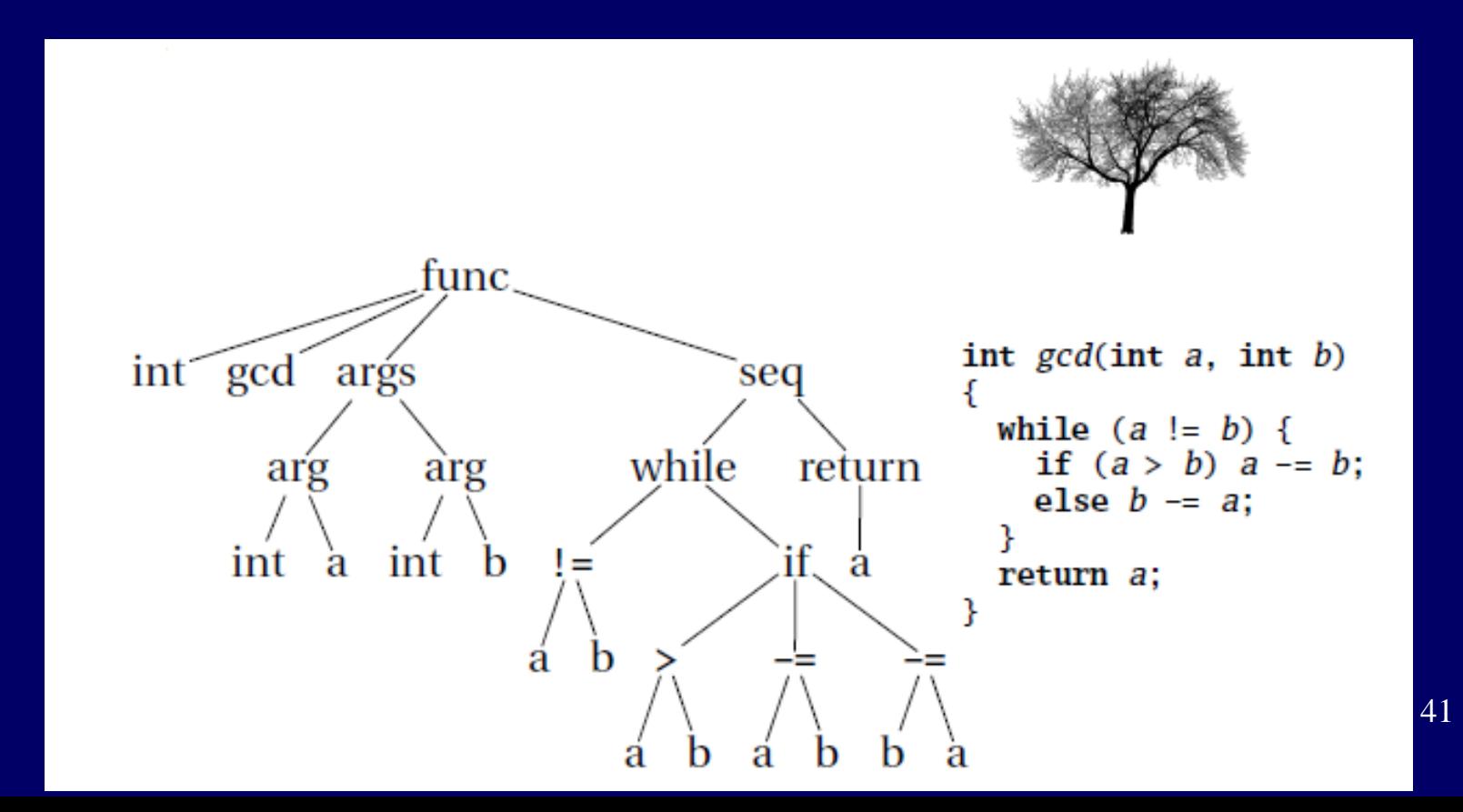

### Análise Semântica resolve símbolos, com tipos checados

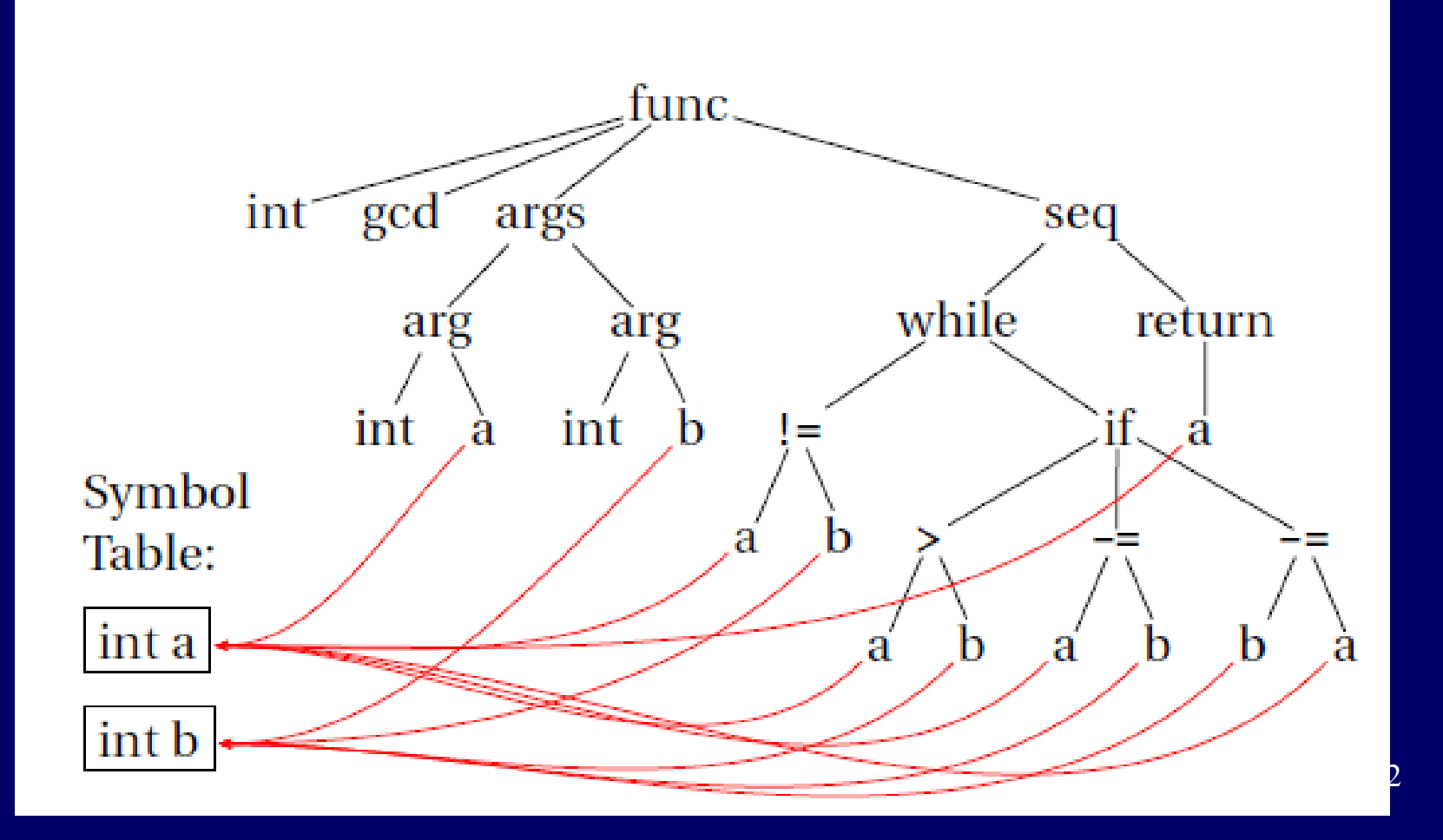

Tradução para uma linguagem intermediária (three-address code: linguagem assembler idealizada com infinitos registradores)

 $LO:$  sne  $$1, a, b$ seq  $$0, $1, 0$ btrue  $$0, L1$  % while  $(a != b)$ s1 \$3, b, a seq \$2, \$3, 0 btrue  $$2, L4 \t% if (a < b)$ sub  $a$ ,  $a$ ,  $b$  %  $a - b$ int  $gcd(int a, int b)$ ſ  $\text{imp}$  L5 while  $(a := b)$  { L4: sub b, b,  $a \% b = a$ if  $(a > b)$   $a = b$ ; else  $b = a$ ;  $L5:$  jmp  $L0$ Y  $I.1:$  ret a return a; ł

43

### Geração de código para assembler 80386

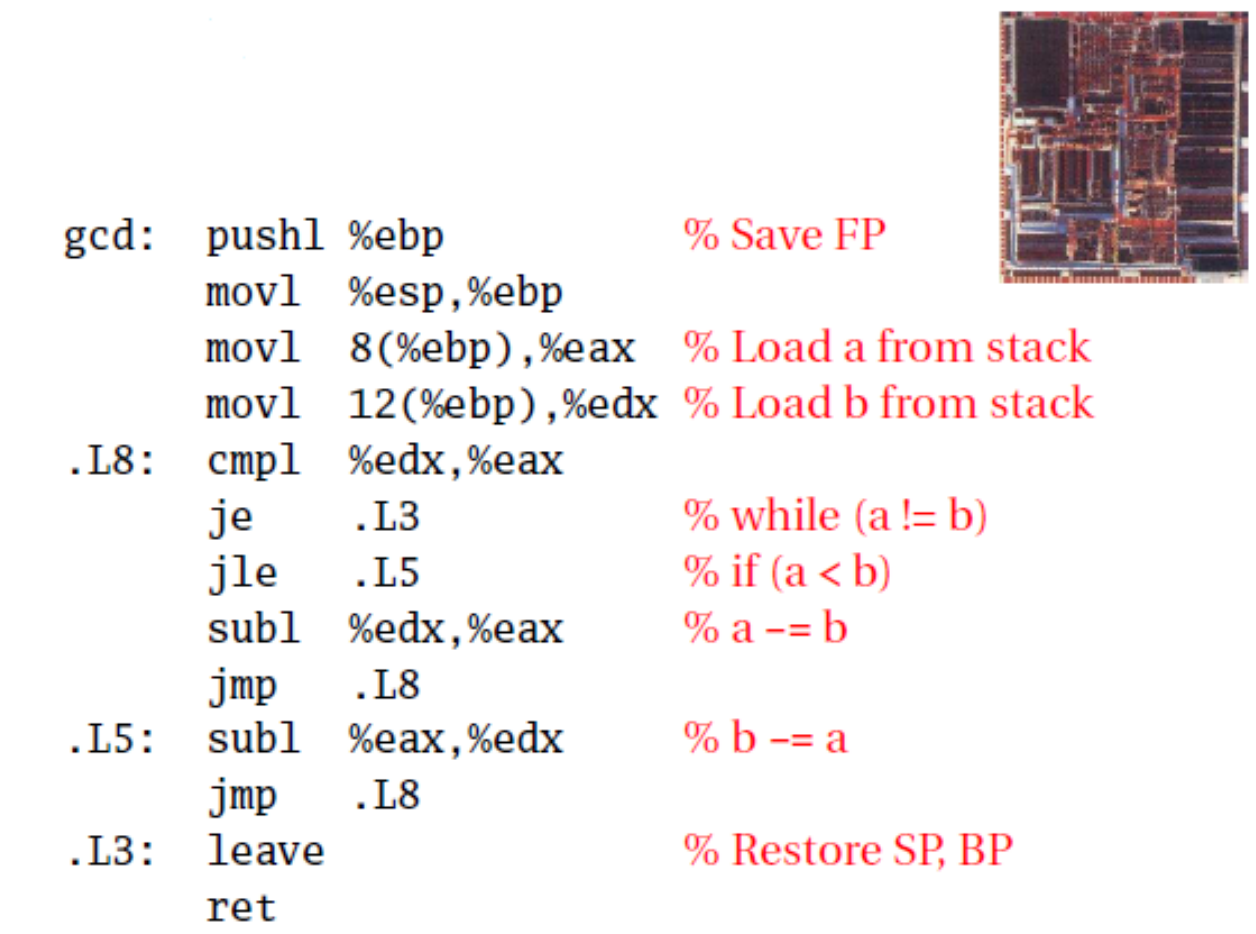

### Compilador

• "Um compilador é um programa que transforma um outro programa escrito em uma linguagem de programação de alto nível qualquer em instruções que o computador é capaz de entender e executar."

# Foco na Linguagem Fonte

## O que é uma linguagens de programação

- Uma linguagem de programação é uma linguagem destinada a ser usada por uma pessoa para expressar um processo através do qual um computador pode resolver um problema
- Dependendo da perspectiva, têm-se
	- Pessoa = paradigma lógico/declarativo
	- Processo = paradigma funcional
	- Computador = paradigma imperativo
	- Problema = paradigma orientado a objetos

# Paradigma lógico/declarativo

- Perspectiva da pessoa
- Um programa lógico é equivalente à descrição do problema expressada de maneira formal, similar à maneira que o ser humano raciocinaria sobre ele
- Exemplo de linguagem: PROLOG

Paradigma funcional

- Perspectiva do processo
- A visão funcional resulta num programa que descreve as operações que devem ser efetuadas (processos) para resolver o problema
- Exemplo de linguagem: LISP

# Paradigma imperativo/procedimental

- Perspectiva do computador
- Baseado na execução seqüencial de comandos e na manipulação de estruturas de dados
- Exemplos de linguagens: FORTRAN, COBOL, ALGOL 60, APL, BASIC, PL/I, ALGOL 68, PASCAL, C, MODULA 2, ADA

# Paradigma orientado a objetos

- Perspectiva do problema
- Modelagem das entidades envolvidas como objetos que se comunicam e sofrem operações
- Exemplos de linguagens: SIMULA 67, SMALLTALK
	- C++, C# e Java: linguagens híbridas (paradigmas imperativo e orientado a objetos),

Não são Turingcompletas, pois não podem simular uma MT, mas são usadas para preparação de documentos

Linguagens de Markup: HTML, SGML, XML

Linguagens de propósito especial:

YACC para criar parsers

•LEX para criar analisadores léxicos

•MATLAB para computação numérica

•SQL para aplicações com BD

Linguagens de Scripts ou extensão: AWK, Perl, PHP, Python, Ruby, LUA, JavaScript

# O que fazer com o resto das linguagens?

### Um pouco de história

- Linguagens que introduziram conceitos importantes e que ainda estão em uso
	- 1955-1965: FORTRAN, COBOL, ALGOL 60, LISP, APL, BASIC (aplicações simples; preocupação com a eficiência)
	- 1965-1971 (com base em ALGOL): PL/I, SIMULA 67, ALGOL 68, PASCAL (pessoas se tornam importantes; preocupação com a inteligibilidade do código (programação estruturada), melhores estruturas de controle)
	- 53 – Anos 70 e 80: MODULA 2, ADA, C++, Java (mudança de processos para dados; Abstração, herança e polimorfismo)

### **Assembly Language**

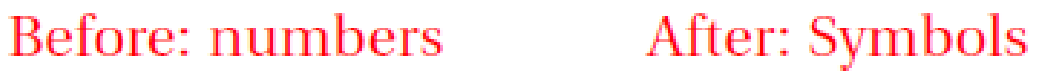

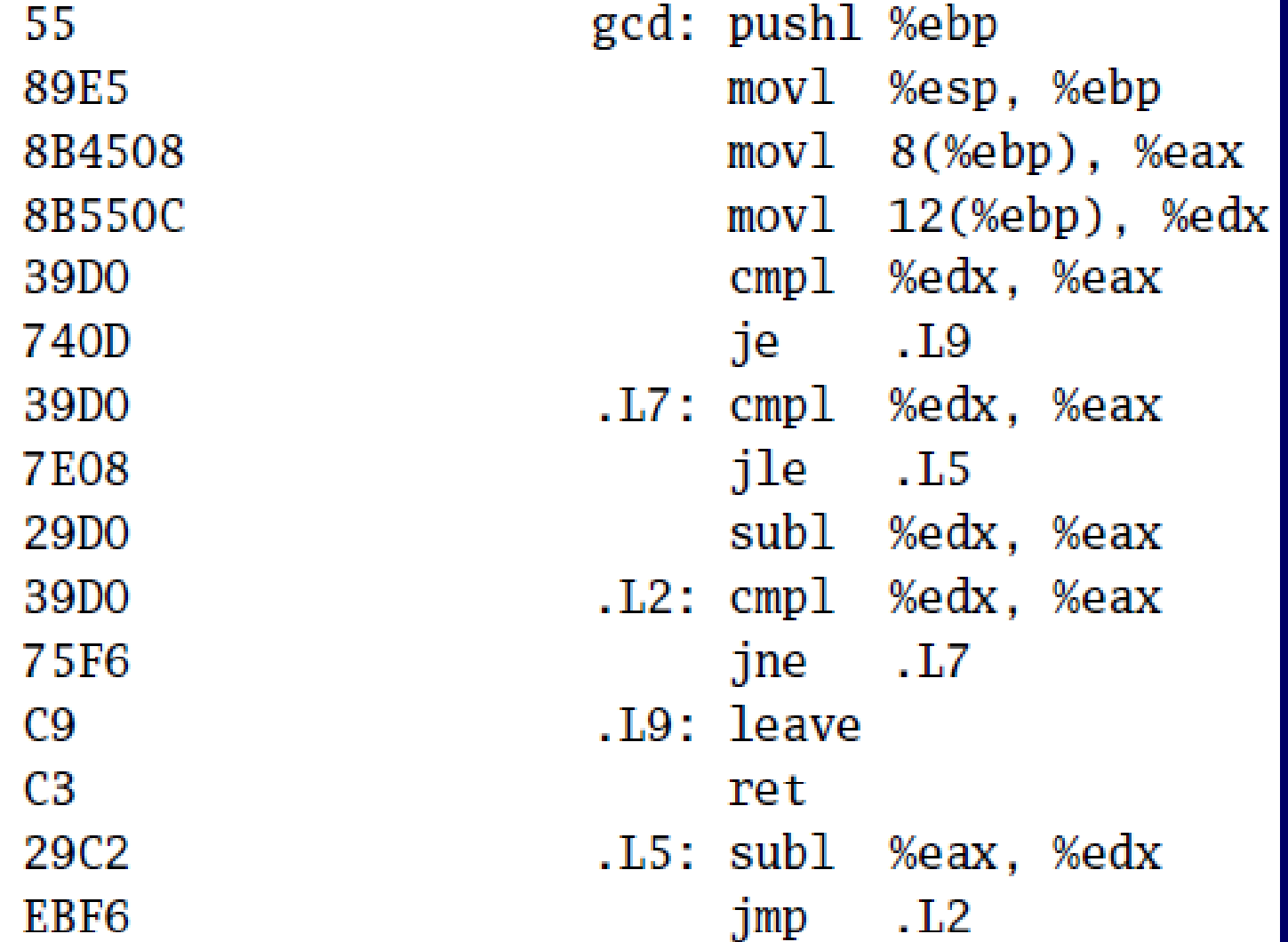

### **FORTRAN**

#### **Before**

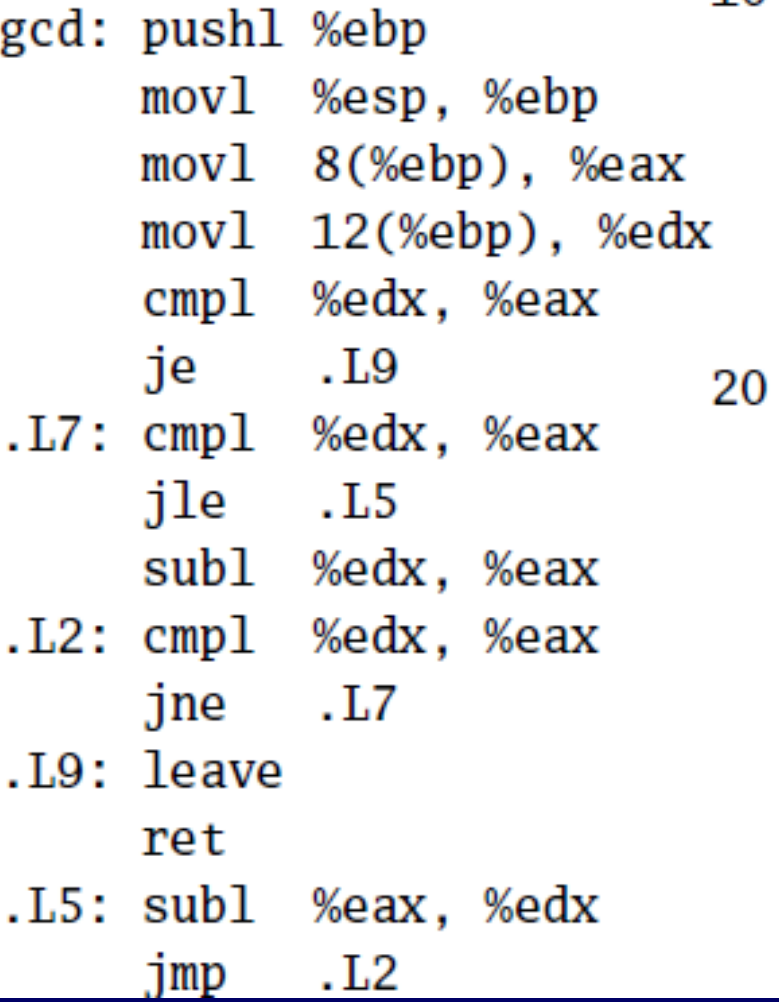

#### After: Expressions, control-flow

```
10
    if (a . EQ. b) goto 20if (a .LT. b) then
       a = a - belse
       b = b - aendif
    goto 10
    end
```
### **COBOL**

Added type declarations, record types, file manipulation

data division. file section. describe the input file  $\ast$ employee-file-in fd label records standard block contains 5 records record contains 31 characters data record is employee-record-in. employee-record-in. 01 02  $emplovee-name-in$  pic  $x(20)$ . I Speak employee-rate-in pic 9(3)v99. 02  $COBOC$ 

- 02 employee-hours-in pic  $9(3)$ v99. pic  $x(1)$ .
- 02 line-feed-in

```
LISP, Scheme, Common LISP
    Functional, high-level languages
    (defun gnome-doc-insert ()
      "Add a documentation header to the cu
   Only C/C++ function types are properly
      (interactive)
      (let (c-insert-here (point))
        (save-excursion
          (beginning-of-defun)
          (\text{let } (c\text{-arglist}c-funcname
                 (c-point (point))c-comment-point
                 c-isvoid
                 c-doinsert)
             (search-backward "(")
             (forward-line -2)
             (while (or (looking-at "^$")
                         (looking-at "^**)")(looking-at "^ \wedge \\\backslash *")(looking-at "^#")(forward-line 1))
```
### **APL**

Powerful operators, interactive language, custom character set

```
[0]Z+GAUSSRAND N:B:F:M:P;Q;R[1]AReturns \omega random numbers having a Gaussian normal distribution
[2]a (with mean 0 and variance 1) Uses the Box-Muller method.
[3]A See Numerical Recipes in C, pq. 289.
[4]Α.
[5]Z← tO
[6]M + 1 + 2 \star 31A largest integer
[7]L1:Q+N-pZ
                       A how many more we need
                       a quit if none
[8]→(Q<0)/L2
[9]Q+F1.3×Q÷2
                       A approx num points needed
[10] P+<sup>-</sup>1+(2+M-1)×<sup>-</sup>1+?(0,2)\rhoM A random points in -1 to 1 square
                        a distance from origin squared
[11] R++/P×P
[12]B+ (R≢0)∧R≺1
[13] R+B/R \diamond P+B/P
                       A points within unit circle
[14] F+(T2\times(\phi R)+R) \star .5
[15]Z←Z..P×F.[1.5]F
[16]+L1[17] L<sub>2</sub>: Z+NTZ[18]A AnchDate: 12/16/1997 16:20:23.170
```
Source: Jim Weigang, http://www.chilton.com/~jimw/gsrand.html

At right: Datamedia APL Keyboard

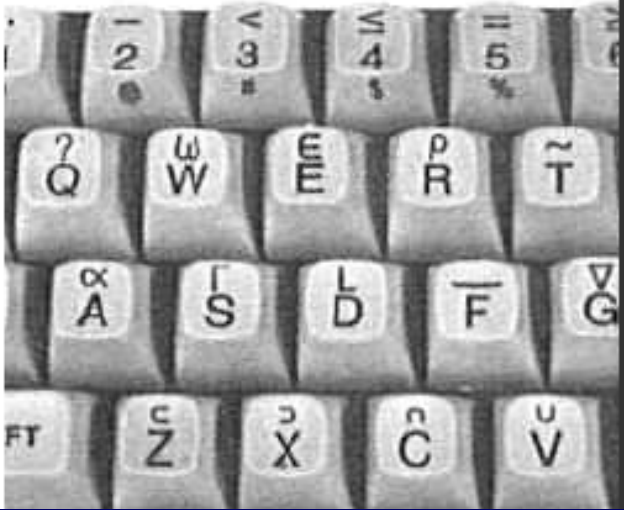

#### Algol, Pascal, Clu, Modula, Ada

Imperative, block-structured language, formal syntax definition, structured programming

```
PROC insert = (NT e, REF \textit{ TREE } t)VOID:
   # NB inserts in t as a side effect #
   IF TREE(t) IS NIL THEN t := HEAP NODE := (e, TREE(NIL), TREE(NIL))
   ELIF e < e OF t THEN insert(e, 1 OF t)
   ELIF e > e OF t THEN insert(e, r OF t)
   FI;
 PROC \text{trav} = (\text{INT switch, TREE t, SCANNER continue, alternative)}\# traverse the root node and right sub-tree of t only. #
   IF t IS NIL THEN continue(switch, alternative)
   ELIF e OF t \leq switch THEN
         print(e \t 0F t):
         traverse( switch, r OF t, continue, alternative)
   ELSE # e OF t > switch #PROC defer = (INT sw, SCAMNER all t) V0ID:
               trav(sw, t, continue, alt);alternative(e 0F t, defer)FI:
```
Algol-68, source http://www.csse.monash.edu.au/~lloyd/tildeProgLang/Algol68/treemerge.a68

#### **BASIC**

#### Programming for the masses

```
10 PRINT "GUESS A NUMBER BETWEEN ONE AND TEN"
20 INPUT A$
30 IF A\ < "5" THEN GOTO 60
40 PRINT "GOOD JOB, YOU GUESSED IT"
50 GOTO 100
60 PRINT "YOU ARE WRONG. TRY AGAIN"
70 GOTO 10
100 END
```
Started the whole Bill Gates/ Microsoft thing. BASIC was invented by Dartmouth researchers John George Kemeny and Thomas Eugene Kurtz.

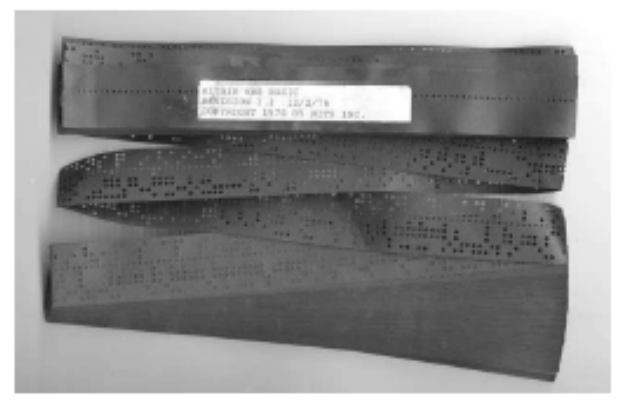

#### Hoje, qual seria uma linguagem para  $\epsilon_{60}$ as massas?

Simula, Smalltalk, C++, Java, C#

```
The object-oriented philosophy
```

```
class Shape(x, y); integer x; integer y;
virtual: procedure draw;
begin
   comment -- get the x & y coordinates --;
   integer procedure getX;
      getX := Xinteger procedure getY;
      getY := V;
   comment -- set the x & y coordinates --;
   integer procedure setX(newx); integer newx;
     X := newX;integer procedure setY(newy); integer newy;
     V := newVend Shape;
```
C

```
Efficiency for systems programming
int gcd(int a, int b)\left\{ \right.while (a != b) {
    if (a > b) a == b;
    else b == a;
  ł
  return a;
}
```
62

#### ML, Miranda, Haskell

Functional languages with a syntax

```
structure RevStack = structtype 'a stack = 'a list
  exception Empty
  val empty = []fun isEmpty (s:'a stack):bool =
     (\case \, s)of \lceil \cdot \rceil \Rightarrow true\vert \Rightarrow falsefun top (s:'a stack): =
     \sqrt{case} s
        of \lceil \cdot \rceil => raise Empty
         \mid X: : XS => X)
  fun pop (s:'a stack):'a stack =
     (\text{case } s)of \lceil \rceil => raise Empty
           | X : XS \Rightarrow XSfun push (s:'a stack,x: 'a):'a stack = x::s
  fun rev (s:'a stack):'a stack = rev (s)end
```
#### sh, awk, perl, tcl, python, php

```
Scripting languages: glue for binding the universe together
class() \{classname='echo "$1" | sed -n '1 s/ *:.*$//p''
  parent='echo "$1" | sed -n '1 s/^.*: *//p''
  hppbody='echo "$1" | sed -n '2, $p''
  forwarddefs="$forwarddefs
  class $classname;"
  if (echo $hppbody | \text{green} - q "$classname()"); then
    defaultconstructor=
  else
    default constructor="Sclassname() {}"
  fi
}
```
64

### **SQL**

#### Database queries

```
CREATE TABLE shirt (
    id SMALLINT UNSIGNED NOT NULL AUTO_INCREMENT,
    style ENUM('t-shirt', 'polo', 'dress') NOT NULL,
    color ENUM('red', 'blue', 'white', 'black') NOT NULL,
    OWNER SMALLINT UNSIGNED NOT NULL
          REFERENCES person(id),
    PRIMARY KEY (id)
\cdotINSERT INTO shirt VALUES
(NULL, 'polo', 'blue', LAST_INSERT_ID()),
(NULL, 'dress', 'white', LAST_NSERT_ID()),
```

```
(NULL, 't-shirt', 'blue', LAST_LINSERT_LID());
```
### Prolog

#### Logic Language

 $edge(a, b)$ .  $edge(b, c)$ .  $edge(c, d)$ .  $edge(d, e)$ .  $edge(b, e)$ .  $edge(d, f)$ .  $path(X, X)$ .  $path(X, Y) :- edge(X, Z), path(Z, Y).$ 

### Sintaxe e semântica

- A descrição de uma linguagem de programação envolve dois aspectos principais
	- Sintaxe: conjunto de regras que determinam quais construções são corretas
	- Semântica: descrição de como as construções da linguagem devem ser interpretadas e executadas
- Em Pascal: a:=b
	- Sintaxe: comando de atribuição correto
	- 67 – Semântica: substituir o valor de a pelo valor de b

### Sintaxe

• As gramáticas de linguagens de programação são utilizadas para produzir ou reconhecer cadeias?

### Sintaxe

- Descrição de linguagens de programação por meio de gramáticas livres de contexto
- A maioria das linguagens não são livres de contexto, mas sensíveis ao contexto
	- Por exemplo, variável deve ser declarada antes de ser usada
- Métodos para reconhecer gramáticas sensíveis ao contexto são complexos. Na prática, especifica-se uma gramática livre de contexto para a linguagem de programação e trata-se a sensibilidade ao contexto de maneira informal
	- Tabela de símbolos

## Gramáticas e reconhecedores

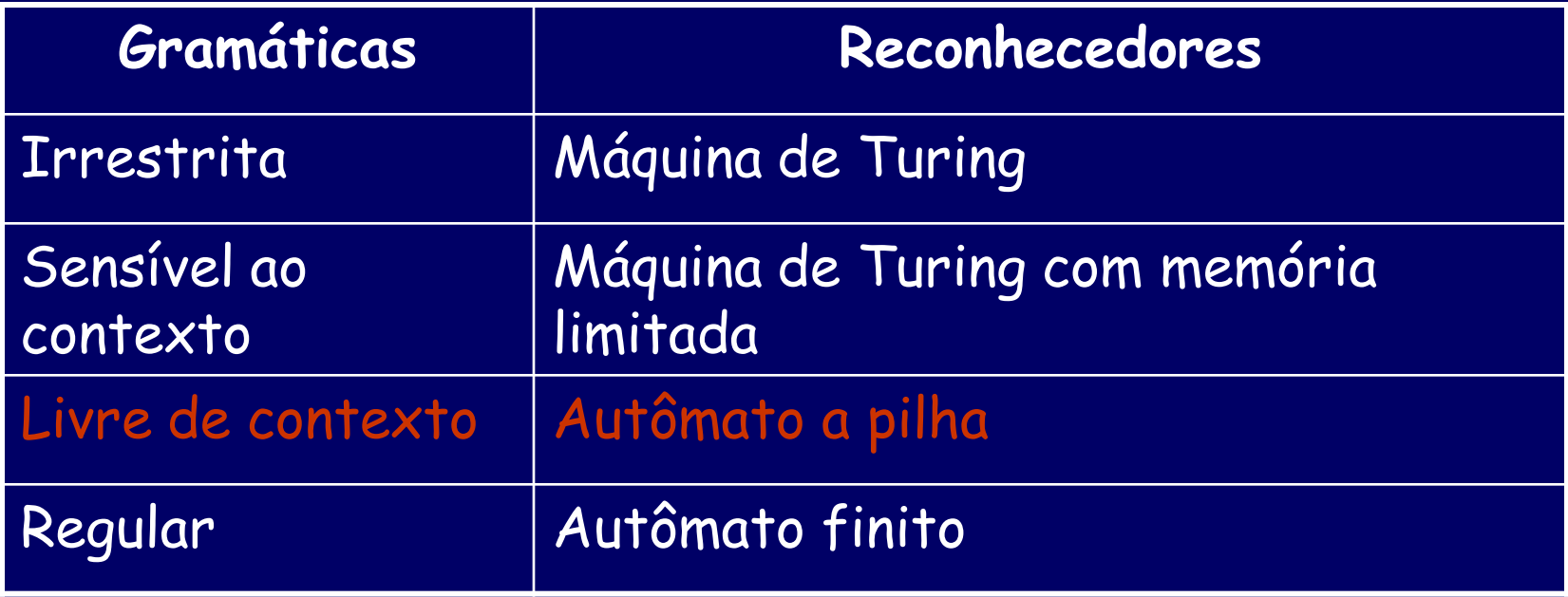

# Métodos de Implementação

### • Compilação

– Programas são traduzidos em linguagem de máquina

### • Interpretação Pura

– Programas são interpretados por outro programa (interpretador)

### • Sistemas Híbridos

– Oferecem um compromisso entre compiladores e interpretadores puros

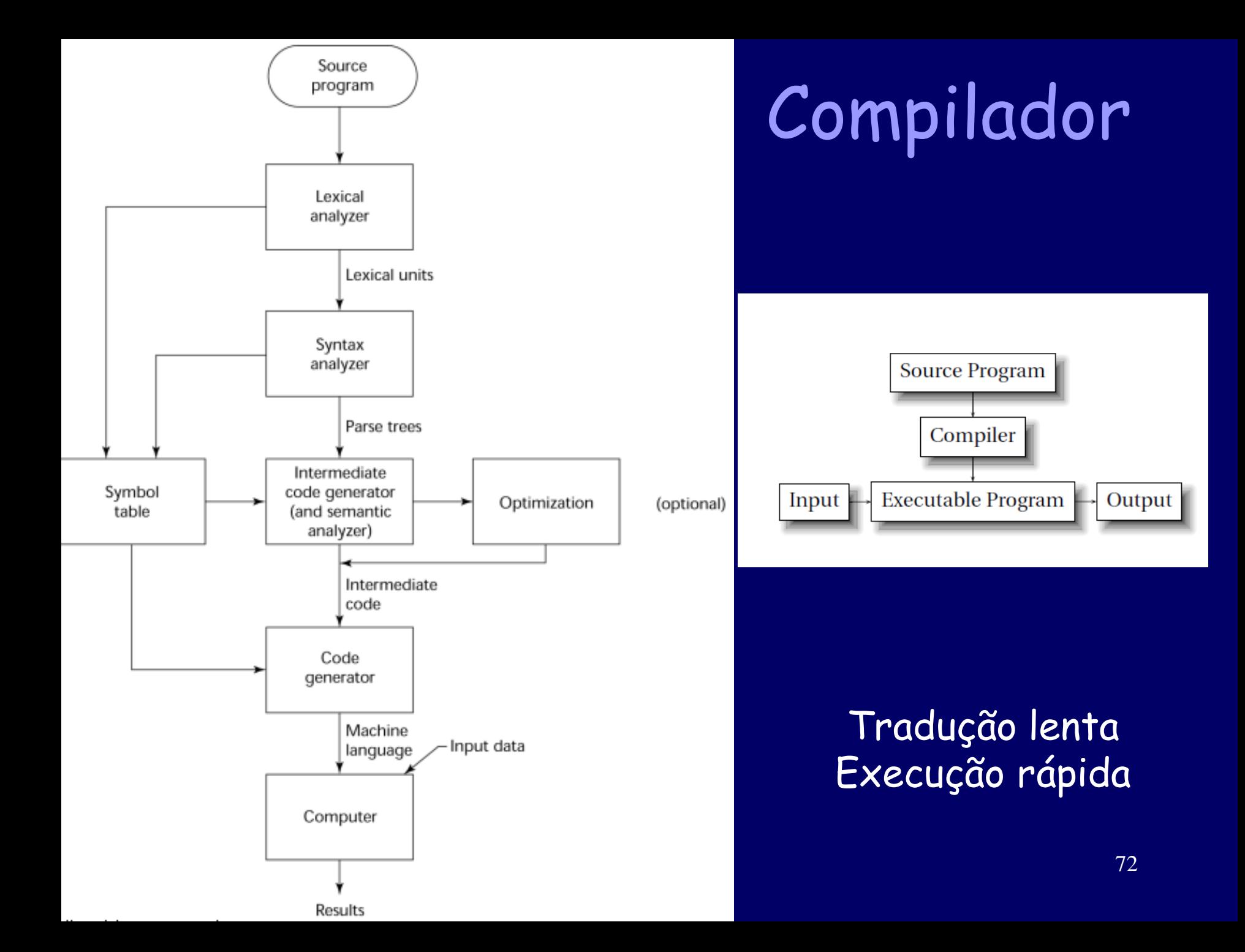
## Interpretador

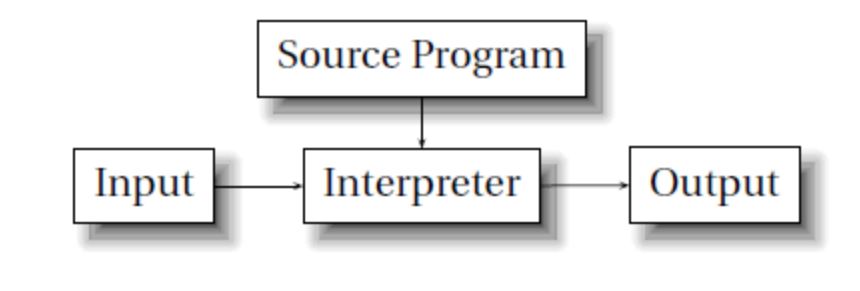

- Não há tradução
- Execução lenta (10 a 100 vezes mais lento que programas compilados)
- Frequentemente requer mais espaço
- Atualmente raro para as linguagens tradicionais, mas está havendo um retorno com as linguagens de script para a Web (por exemplo, JavaScript, PHP)

# Sistemas Híbridos

- Há a tradução para uma linguagem intermediária para facilitar a interpretação
- Mais rápido que interpretação pura
- Exemplos:
	- Programas Perl são compilados parcialmente para detectar erros antes da interpretação.
	- 74 – Implementações iniciais de Java foram híbridas; o código intermediário, byte code, fornece portabilidade para qualquer máquina que tenha um interpretador de byte code e um ambiente de execução (juntos, são chamados de Java Virtual Machine)

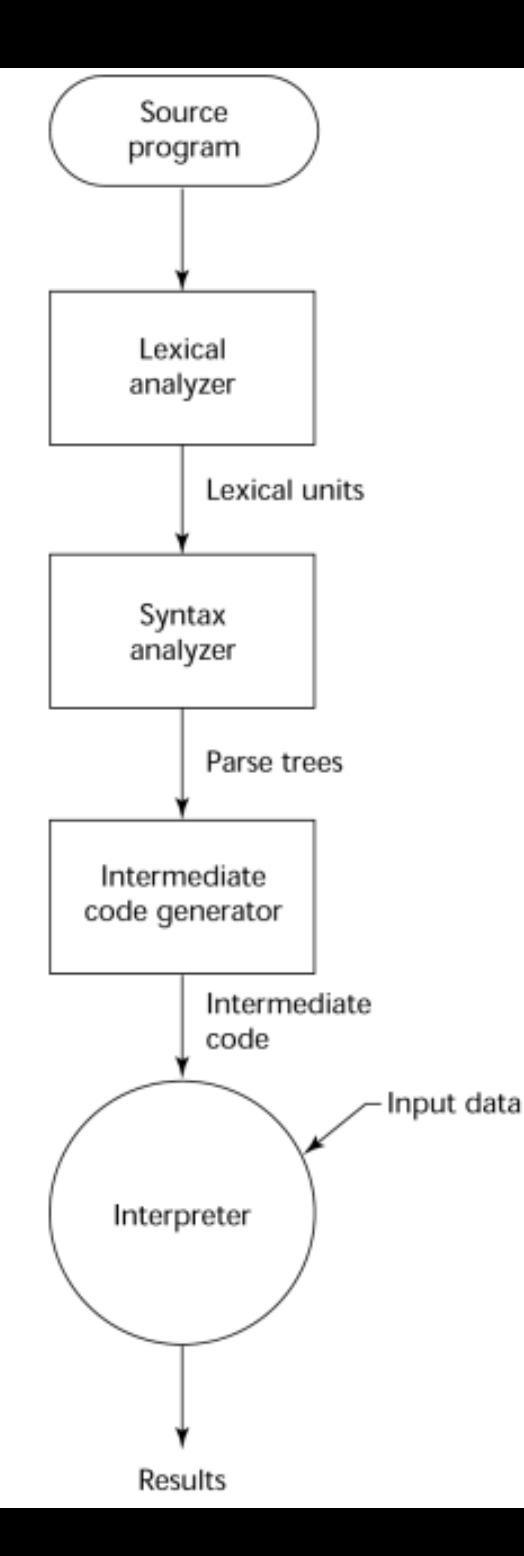

### Interpretador de Bytecodes

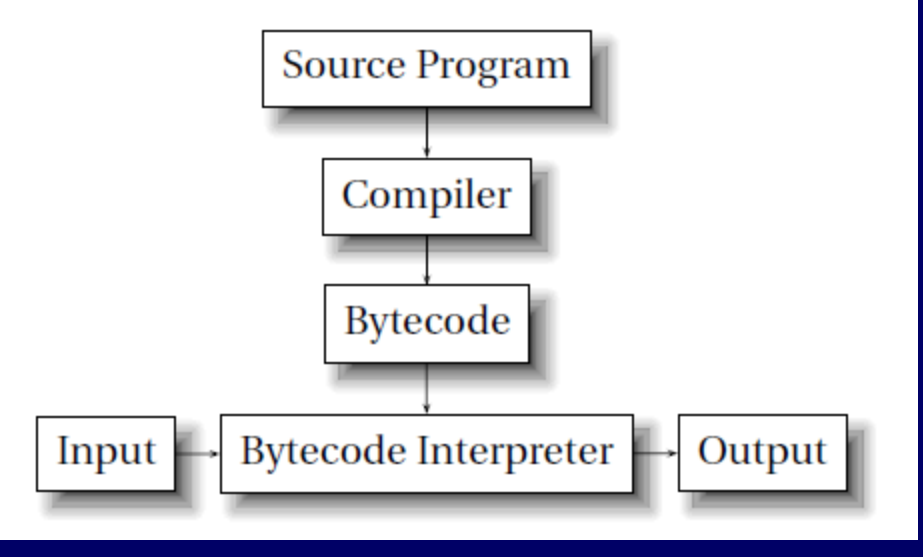

75 O conceito não é novo...Pascal P-code difundiu a linguagem Pascal

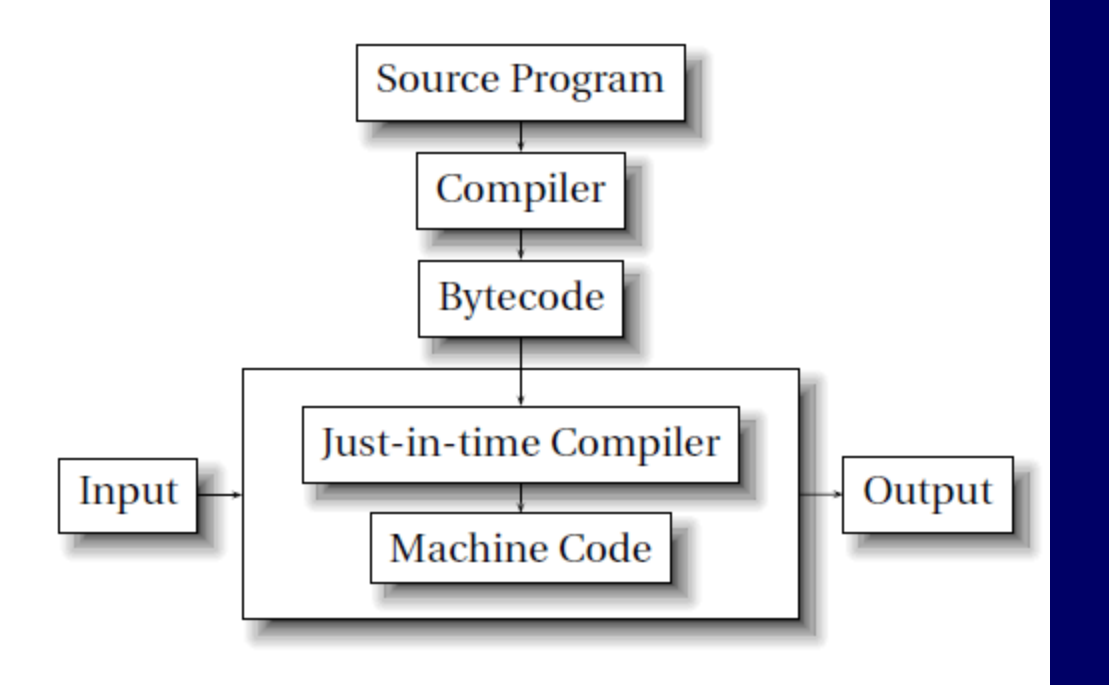

Compilador Just in Time Une bytecodes com compilação dinâmica

- Traduz inicialmente para uma linguagem intermediária (bytecode)
- Então compila a linguagem intermediária dos subprogramas em código de máquina nativa quando eles são chamados (tempo de execução) para executar na máquina nativa
- Este código é mantido para chamadas subsequentes
- Sistemas JIT são muito usados para Java

#### TIOBE Programming Community Index for February 2011

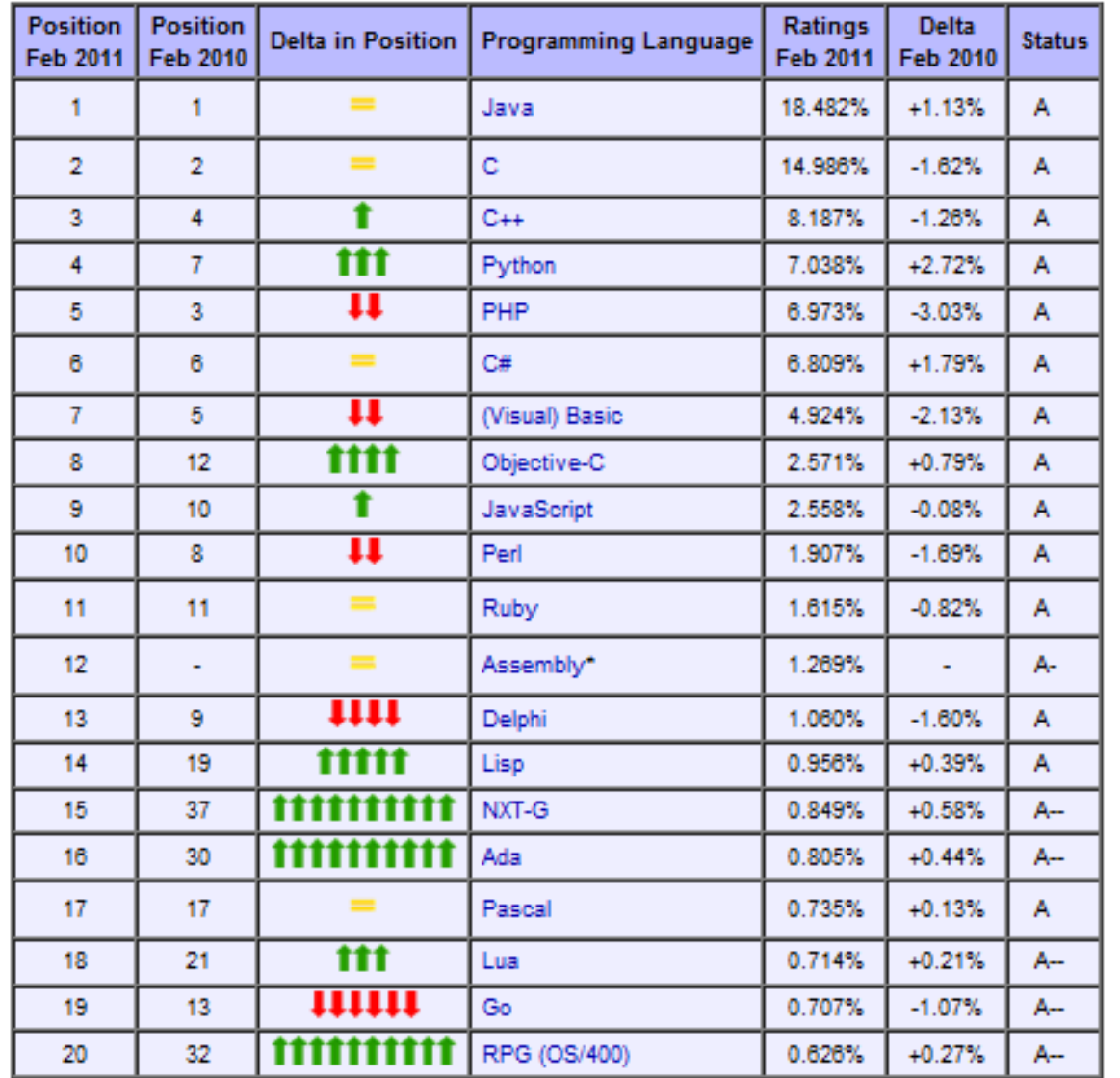

Atualizado mensalmente.

Usa máquinas de busca(Google, MSN, Yahoo!, Wikipedia e YouTube) para calcular o número mundial de usuários, cursos e vendedores de linguagens pagas.

Não se refere à melhor linguagem nem àquela para qual muitas linhas foram escritas.

#### **Tiobe Programming Community Index**

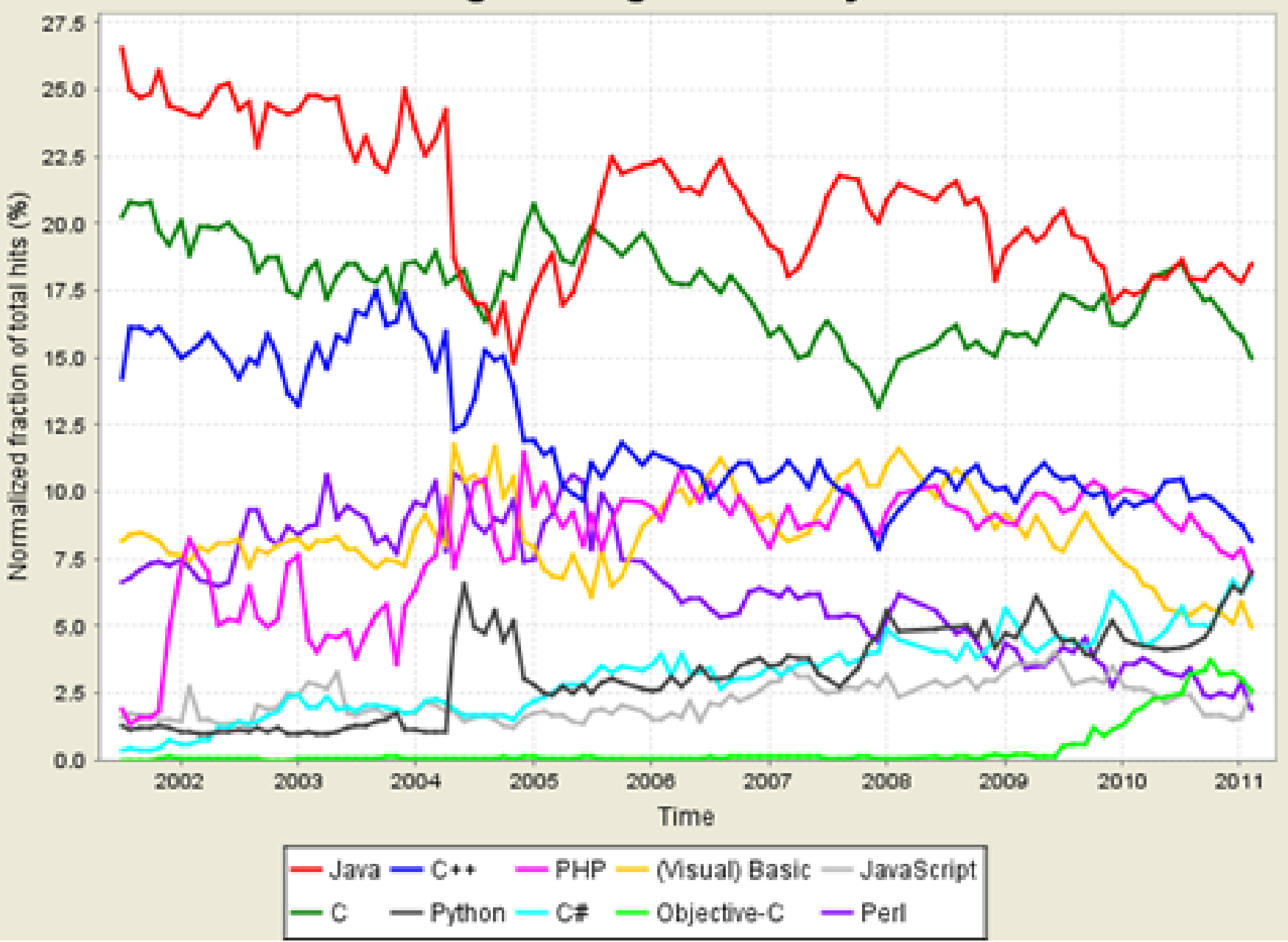